## **EASILY ENROLL IN MYCHART**

## **Receive e-mail.** 1

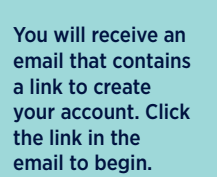

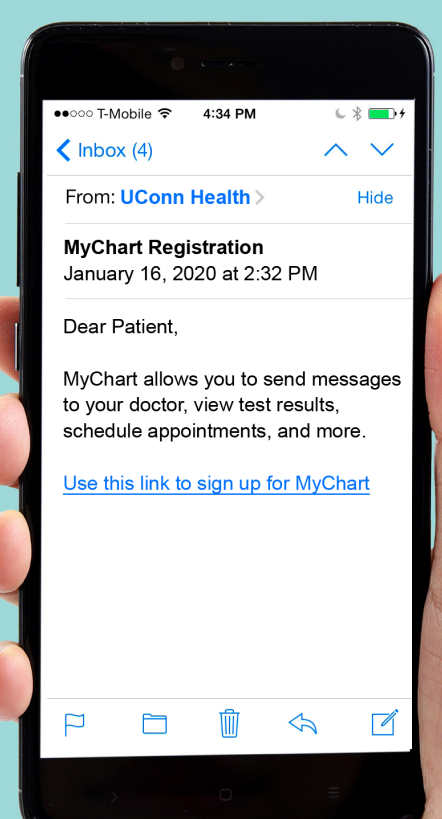

Once you click on the link: You will be prompted to provide additional information to

**info.**

2

verify your identity. •Zip code

•Date of birth

•Email address

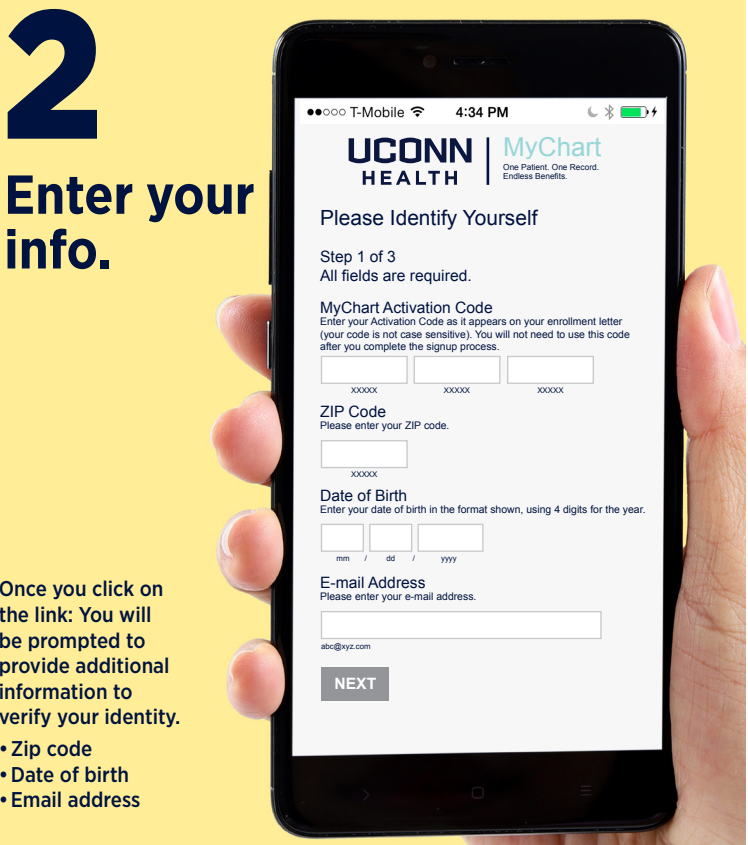

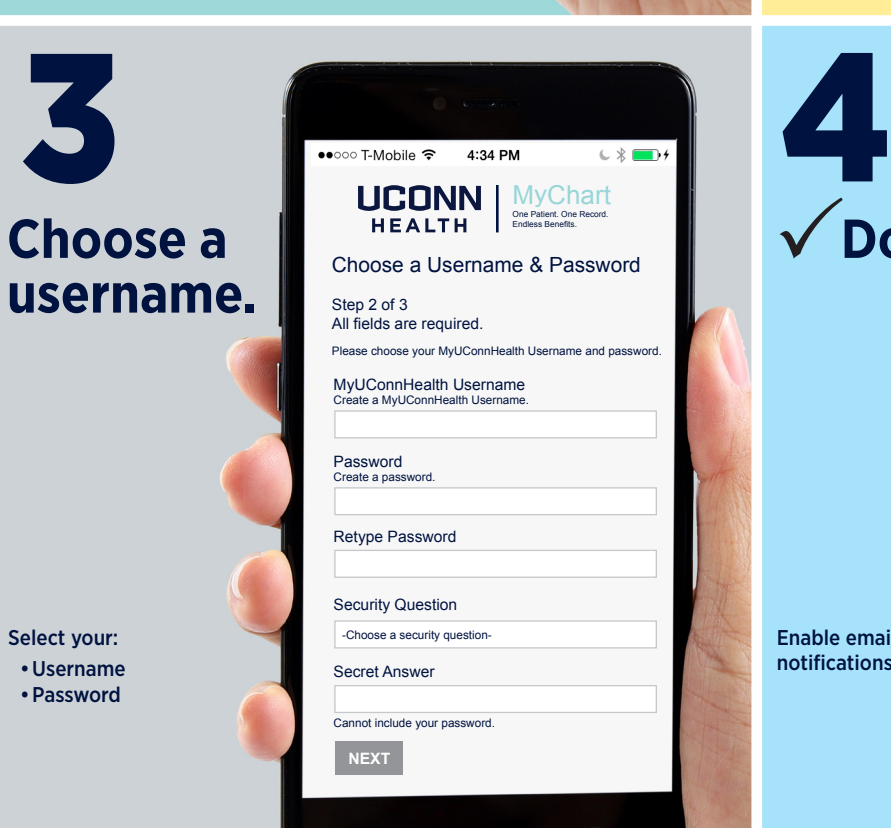

••○○○ T-Mobile  $\widehat{\mathbb{R}}$  4:34 PM  $C \nless \blacksquare$ MyChart<br>One Patient. One Record.<br>Endless Benefits.  $\bigvee$ **Done.** Enable E-mail Notifications Step 3 of 3 When new information is available (such as test results or messages), we will send a notification message to your e-mail address. **Yes No** E-mail Address Your e-mail address will be used for alerts only. We will not share your e-mail address with anyone. Example: chris@company.com Retype E-mail Address **SIGN IN** Enable email notifications